# **令和6年度**

# **生徒募集要項**

**▒ 京都翔英高等学校** 

Challenge yourself – 越える相手は、自分 –

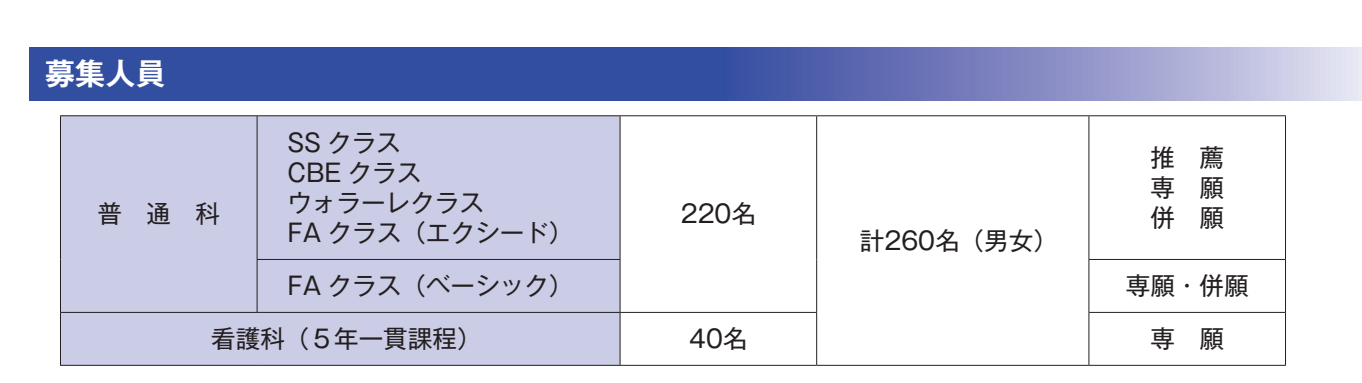

#### **出願資格**

推 薦:①令和6年3月中学校卒業見込みの生徒。 ②在籍中学校の推薦を受け、本校が推薦入試受験を認めた生徒。 ③本校を第一志望とし、合格すれば必ず入学する生徒。

**A<sup>OTO SHO</sup>EL** 

- 専 願:①令和6年3月中学校卒業見込み、または中学校卒業の生徒。※過年度は1年までとします。 ②本校を第一志望とし、合格すれば必ず入学する生徒。
- 併 願: ①令和6年3月中学校卒業見込み、または中学校卒業の生徒。※過年度は1年までとします。

#### **出願期間・方法**

- 出願期間: 1 次 入 試…令和6年1月15日 (月) ~1月31日 (水) ※消印有効 1.5次A日程…令和6年2月14日(水)~2月17日(土)※本校持参のみ 1.5次B日程…令和6年2月14日(水)~2月22日(木)※本校持参のみ ※1.5次は本校持参のみ(受付9:00 ~ 17:00 日曜を除く。)
- 出願方法:本校公式ホームページより WEB 出願登録・郵送
	- ・本要項4ページ以降の手引きに従い WEB 出願を行い、書類を印刷してください。
	- ・ 出願書類を本校所定の封筒に封入し、出願期間内に郵便局窓口へご持参の上、「簡易書留速達」にて郵送くだ さい。
	- ・ 出願書類を「レターパック」に入れて、ポスト投函による郵送も可とします。

#### **出願書類**

①入 学 願 書:WEB 出願登録後、印刷した入学願書に志願者本人の写真を貼付したもの。 受験票は願書より切り離し、受験当日お持ちください。

②報 告 書:中学校が作成し、厳封したもの。

③合否通知用封筒:本校指定のものに、郵便番号・住所・名前を記入し、344円分の切手を貼付してください。

④推 薦 書:本校指定の推薦書を用いて中学校で作成されたもの。(推薦出願者のみ)

⑤各種証明書の写し:提出が必要な該当者のみ。

⑥FAクラス副申書:本校指定の書式を用いて中学校で作成されたもの。(FA クラス出願者のみ)

FA(フリーアカデミー)クラスの出願について

・本校 FA クラス説明会に2回以上参加し、主旨を理解していただきます。

- ・出願までに面談(本人・保護者と本校 FA 担当)を行います。
- ・本校入試担当者が、FA クラス副申書を中学校に持参します。
- ・FA クラス副申書は中学校で必要事項を記載のうえ、願書と一緒に郵送してください。

#### **受験費用**

受験料 20,000円

※1月6日 (土) 以降 納入可能です。WEB 出願サイトにてお支払い方法を選択し、お支払いください。

※一旦納入された受験料等は返納できません。

#### **入学試験**

1次入試 推薦・専願・併願受験

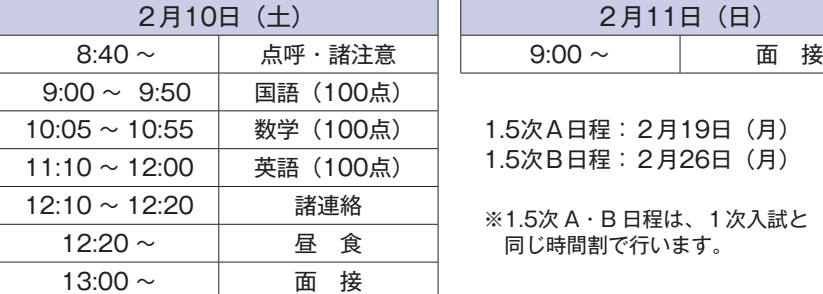

2月11日 (日)

1.5次A日程:2月19日(月) 1.5次B日程:2月26日(月)

※1.5次 A・B 日程は、1次入試と 同じ時間割で行います。

[面接試験について]

 SS クラス・CBE クラス・ウォラーレクラス・看護科は、個人面接。 FA クラスは、事前面談によって異なります。 ※面接時間は出願順により決定します。

[持ち物]

受験票・筆記用具・上履き・くつ袋・昼食

※面接が2月10日(土)の午後にある場合は、昼食を準備してください。 面接が2月11日(日)の場合は必要ありません。

[注意事項]

- ・出願後の志望学科、クラスの変更は認めません。
- ・携帯電話、スマートフォン、タブレット等の本校敷地内での使用は禁止です。 持参した場合は、電源を切ってカバンにしまってください。
- ・通信機能のある時計は使用できません。(試験会場に時計を設置しています)
- ・徒歩または公共交通機関をご利用ください。

#### **選考方法**

学科試験・報告書・面接による総合判定

※ SS クラス専願・併願は、判定結果によってウォラーレクラス併願に合格変更の場合があります。

- ※ CBE クラス専願・併願は、判定結果によってウォラーレクラス併願に合格変更の場合があります。
- ※看護科は、判定結果によって普通科に合格変更の場合があります。

#### **合格発表**

1 次 入 試:令和6年2月13日(火)郵送にて 1.5次A日程:令和6年2月20日(火)郵送にて 1.5次B日程:令和6年2月27日(火)郵送にて ※受験生本人宛に「合否通知書」を郵送します。 ※電話等による問い合わせには応じられません。

#### **入学手続**

普通科の合格者は、入学金100,000円、施設設備費50,000円を下記期日までに納入してください。 看護科の合格者は、入学金100,000円、施設設備費80,000円を下記期日までに納入してください。 本校事務室に直接ご持参していただくことも可能です。

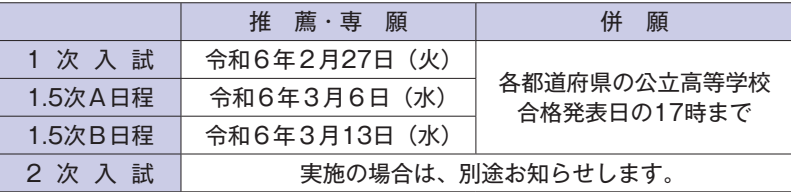

※京都府内は、中期選抜合格発表日の17時までとします。 他府県の公立2次入試は除きます。

※期間内に入学手続を完了しなければ、入学を許可しませんのでご注意ください。 ※一旦納入された学納金等については、理由の如何に関わらず返納しません。

### **納付金および納付期限(初年度納付金)**

#### 〔普通科〕

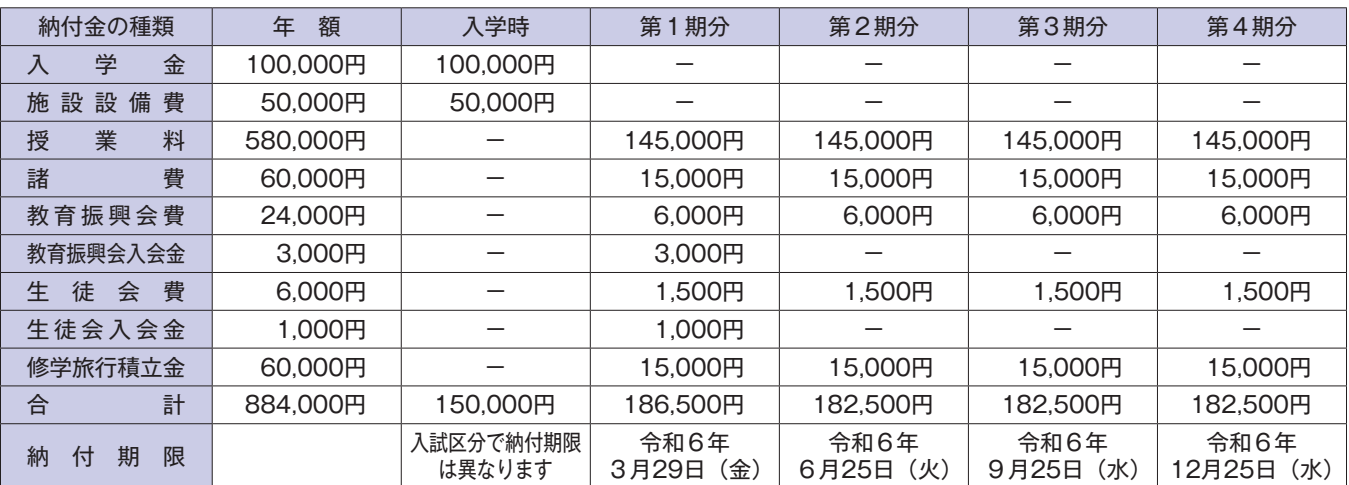

#### ・普通科その他の費用

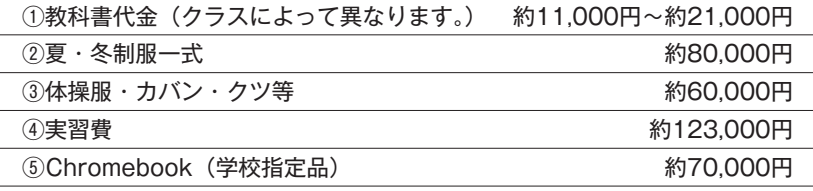

・協力金

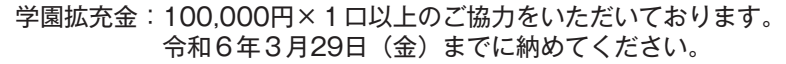

#### 〔看護科〕

 $\frac{1}{\sqrt{1-\frac{1}{2}}}$ 

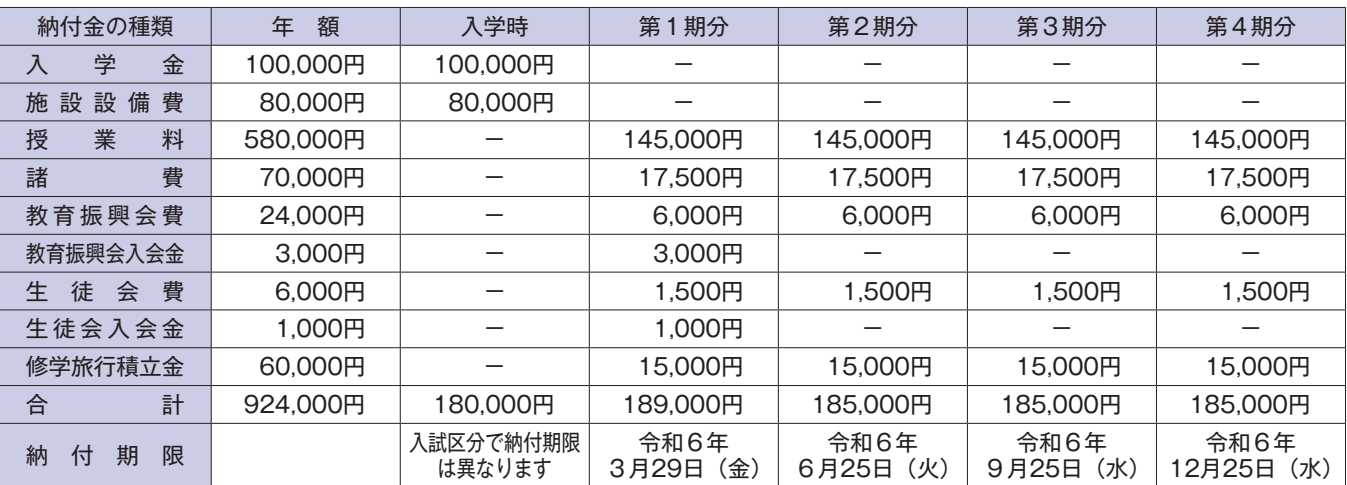

#### ・看護科その他の費用

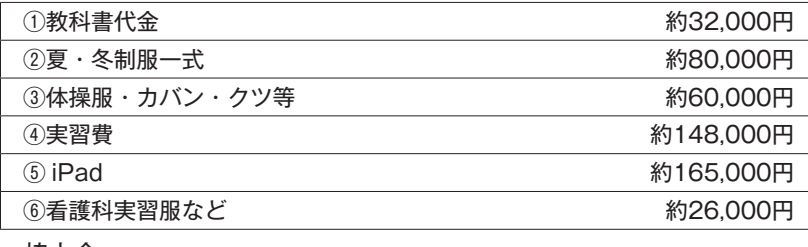

・協力金

学園拡充金:100,000円×1口以上のご協力をいただいております。 令和6年3月29日(金)までに納めてください。

#### 〔看護専攻科〕

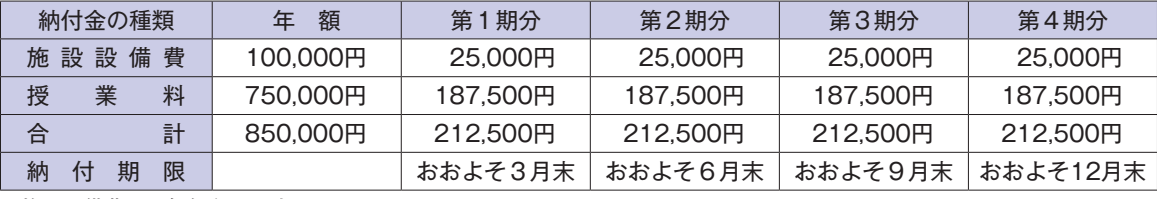

※施設設備費は、毎年必要です。

※実習費は、別途徴収します。

#### **合格者手続説明会および制服採寸について**

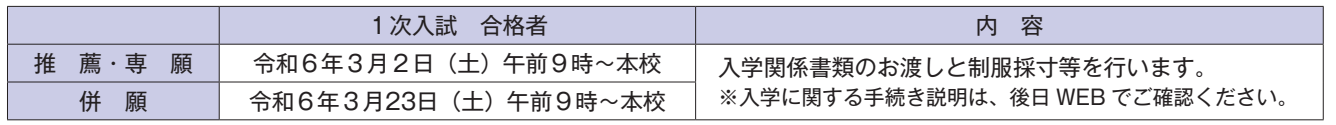

※1.5次 AB 専願・併願者は1次併願者と同じく、令和6年3月23日(土)午前9時に本校で行います。

#### **入学予定者説明会について**

令和6年3月30日(土)本校 ※入学予定者全員

#### **助成制度**

- ①国の就学支援金制度(給付)
- ②学費負担軽減制度(給付) ※各都道府県の基準による
- ③奨学金制度(貸与) ※所得制限あり
- ・京都府高等学校修学資金 30,000円(月額)
- ・大阪府育英会 授業料-就学支援金+100,000円(年額)
- ・滋賀県奨学資金 30,000円(月額)
- ・奈良県高等学校等奨学金 30,000円(月額)
- ④京都府私立高等学校等授業料減免制度(給付)〔京都府あんしん修学支援金制度〕
- ⑤兄弟・姉妹学費減免制度(減免)
	- 兄・姉の授業料の1/2を減免します。

#### **奨学金制度**

京都翔英高等学校特別奨学金 ※普通科のみ ①学業成績が優秀な生徒 ②クラブ活動実績が優秀な生徒

#### **個人情報の取り扱い**

入学願書に記載された個人情報は、本校における出願処理、願書不備の連絡(在籍中学校に確認することがあります。)、 入学試験の実施、合否の通知、合格した場合の入学手続に関する書類の送付・連絡、入学時におけるクラス編成に利用し ます。

# **インターネットによる** サテ<mark>ミキヨコンダクヨ<br>最重量のデモ事例<mark>の言言コ</mark></mark>

京都翔英高等学校はインターネット出願を導入します。 在籍中学校の先生に許可をもらったら、このガイドを見ながら出願準備を始めてください。

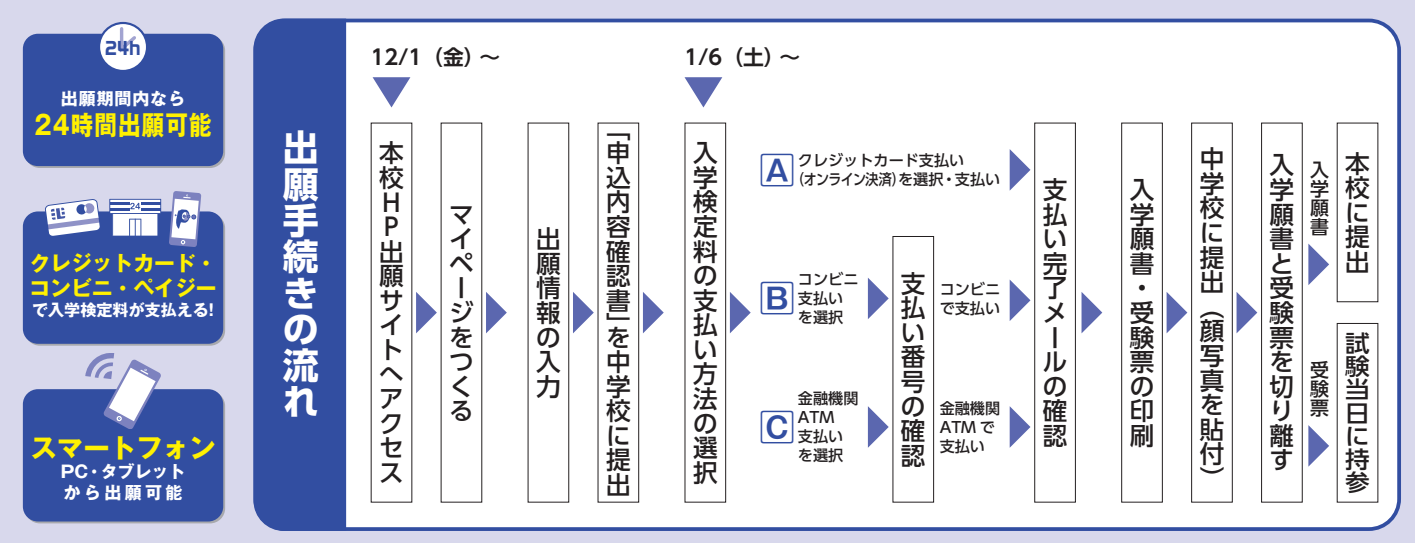

■ご家庭にインターネット環境がない場合は本校にご相談ください。 ■本校のイベントに予約をされたことのある場合は、「出願情報の入力」からご覧ください。

## 出願サイトにアクセスしてマイページをつくる

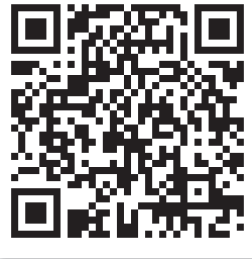

https://mirai-compass.net/usr/ktshoeih/common/login.jsf

「はじめての方はこちら」のボタンからメールアドレス 登録に進みます。自動で返信されるメールを確認して、 名前・パスワードを登録すると、あなただけのマイページ にログインできるようになります。学校説明会やオープン キャンパスで1度登録をしている受験生は、登録の必 要はありません。

#### ※インターネット出願サイトの開設期間は 令和5年12月1日(金)0:00 ~令和6年2月22日(木)17:00 までです。

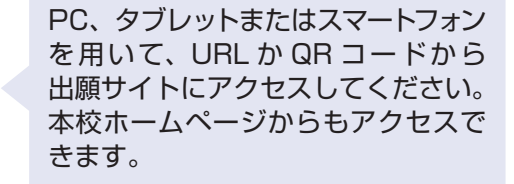

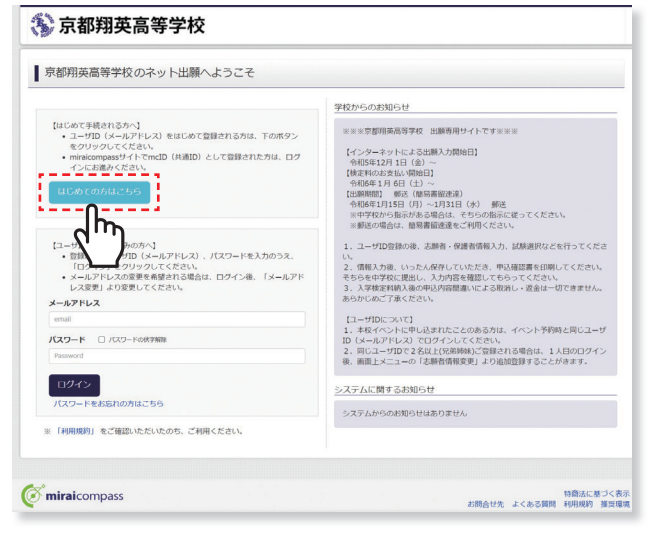

※画面イメージはサンプルです。実際の出願時に変更される場合があります。

# 出願情報を入力する

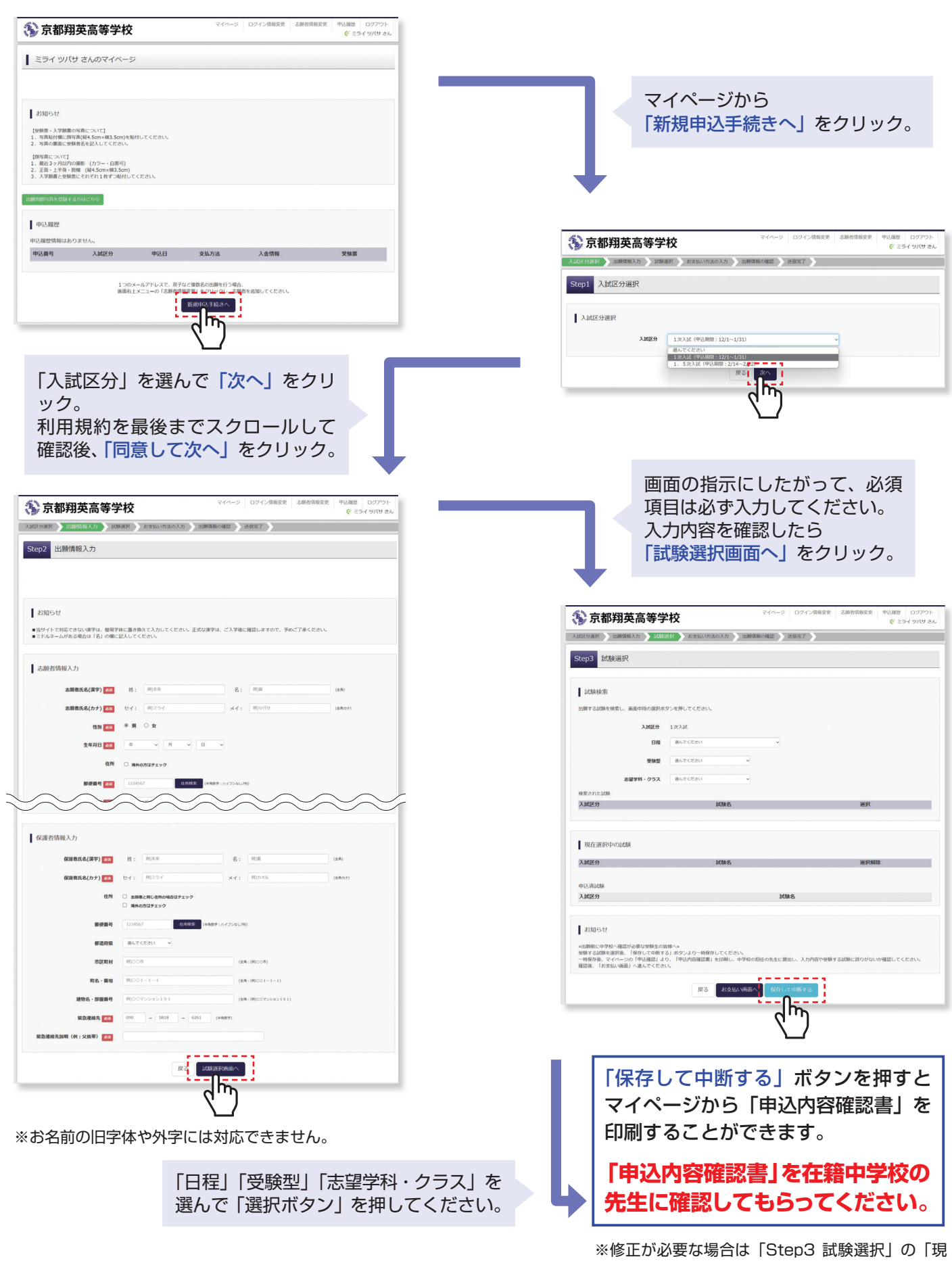

※ 画面イメージはサンプルです。実際の出願時に変更される場合があります。

在選択中の試験」を「選択解除」してから選択を しなおしてください。

## 入学検定料を支払う

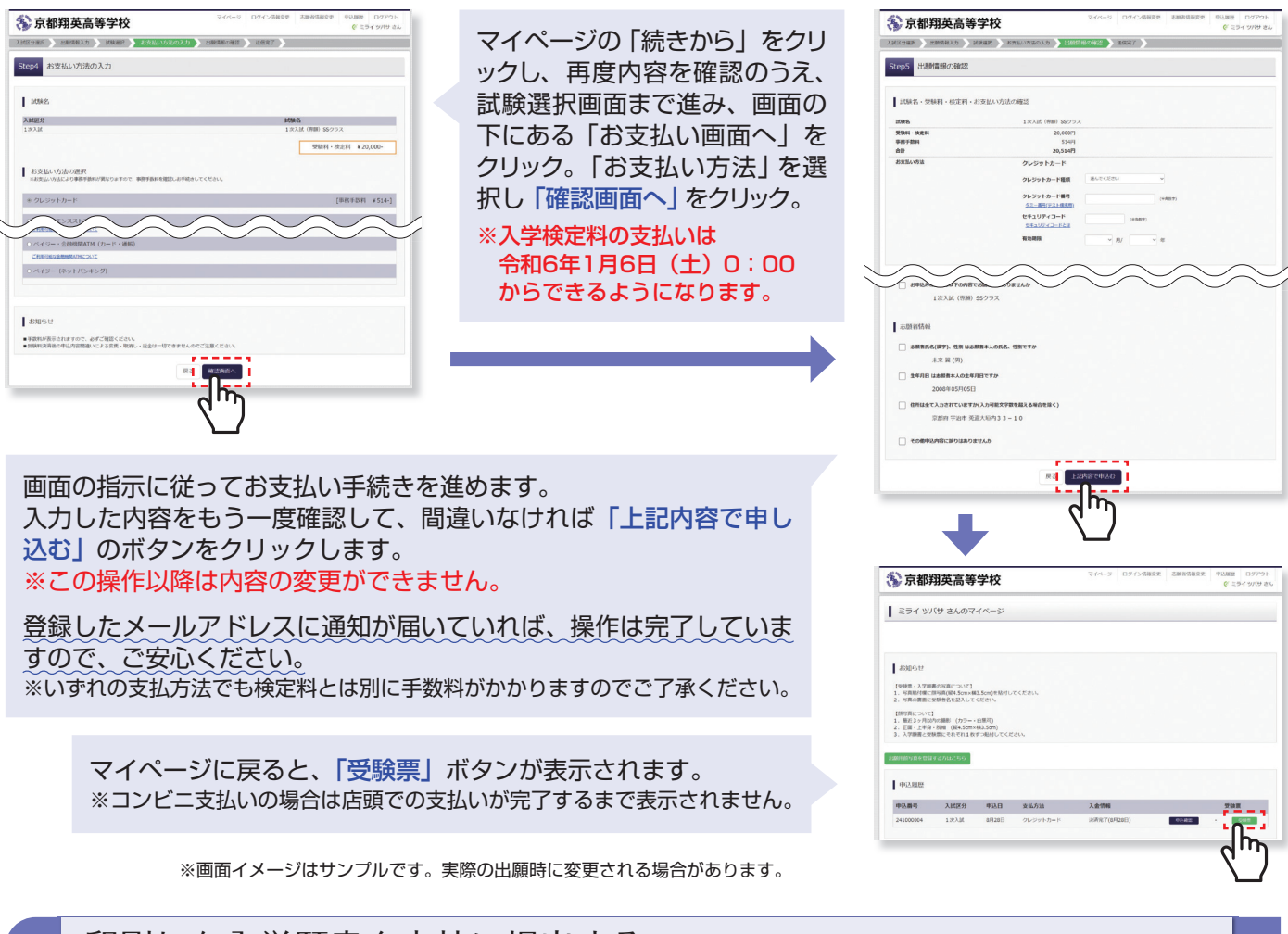

# 印刷した入学願書を本校に提出する

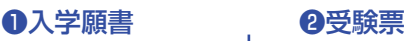

#### 2024年度 京都翔英高等学校 入学願書 受験票 志願者名 未来 翼 受験番号 18001 保護者名 未来 **GMER**  $10001$ | 試験日 | 2月10日(土) | 試験名 | 1次入試 (専願) SSクラス  $x + 1$  $70100743$ <br>顔写真を貼付の上、在籍中学校に提出してください 1次入試 (専願) SSクラス  $MMS$  $\frac{3}{8}$   $\frac{6}{3}$ 254 9/9<br>未来 翼 大関市名 |籍 3. 5 cm<br>|①上半身・正面・脱帽<br>|②最近3カガ以内に撮影<br>|③最近3カガ以内に撮影<br>|④静のにはがれないよう<br>|④最面に志願者名を記入 出身校  $\begin{array}{c} 0.00000\\ \hline 0.01\\ \hline 0.01\\ \hline 0.01\\ \hline 0.01\\ \hline 0.01\\ \hline 0.01\\ \hline 0.01\\ \hline 0.01\\ \hline 0.01\\ \hline \end{array}$ **ORSM**<br>参加第1年5月 - 1月6 - 未来 翼 フリガナ - ミライ ツバサ<br>2003/05/05 - 他別 男 電話番号 - 8774-23-2238<br>
那都府宇治市英道大場内33-10  $\begin{array}{r} \text{OOPPR} \\ \hline 8\overline{x} \\ 2\overline{y} \\ \end{array}$ ミライ カオル 未来算

# 【 ❶入学願書 】 写真貼付後、他の出願書類と共に本校へ提出してくだ さい。 ※ 本校指定封筒を用いた簡易書留速達もしくは日本郵便のレタ ーパックにて郵送してください。 【 ❷受験票 】 受験票を切り離し、受験当日に持参してください。

※画面イメージはサンプルです。実際の出願時に変更される場合があります。

マイページから PDF を印刷し、顔写真を貼付します。(写真をアップロードしている場合は除く) ※ PDF ファイルの保存方法はお使いの機器やソフトウェアによって異なりますので、取扱説明書などをご確認ください。 ※保存した PDF ファイルはコンビニのマルチコピー機でも印刷可能です。詳しくはコンビニ店頭でお尋ねください。

#### **入学願書の提出期間**

1 次 入 試 令和6年1月15日 (月)~1月31日 (火) 消明有効 1.5次A日程 令和6年2月14日(水)~2月17日(土) 本校持参のみ **1.5次B日程 令和6年2月14日(水)~ 2月22日(木)** 本校持参のみ

# **以上で出願手続きは完了です!**

### **スマートフォン・タブレットから「申込内容確認書」または「入学願書・受験票」を印刷する方法**

#### **1 家庭用プリンタで印刷する**

Wi-Fi 接続や通信でのデータ送信が可能の場合、お持ちのプリンタで印刷できます。 設定方法については、プリンタの取扱説明書をご確認ください。

#### **2 コンビニエンスストアで印刷する**

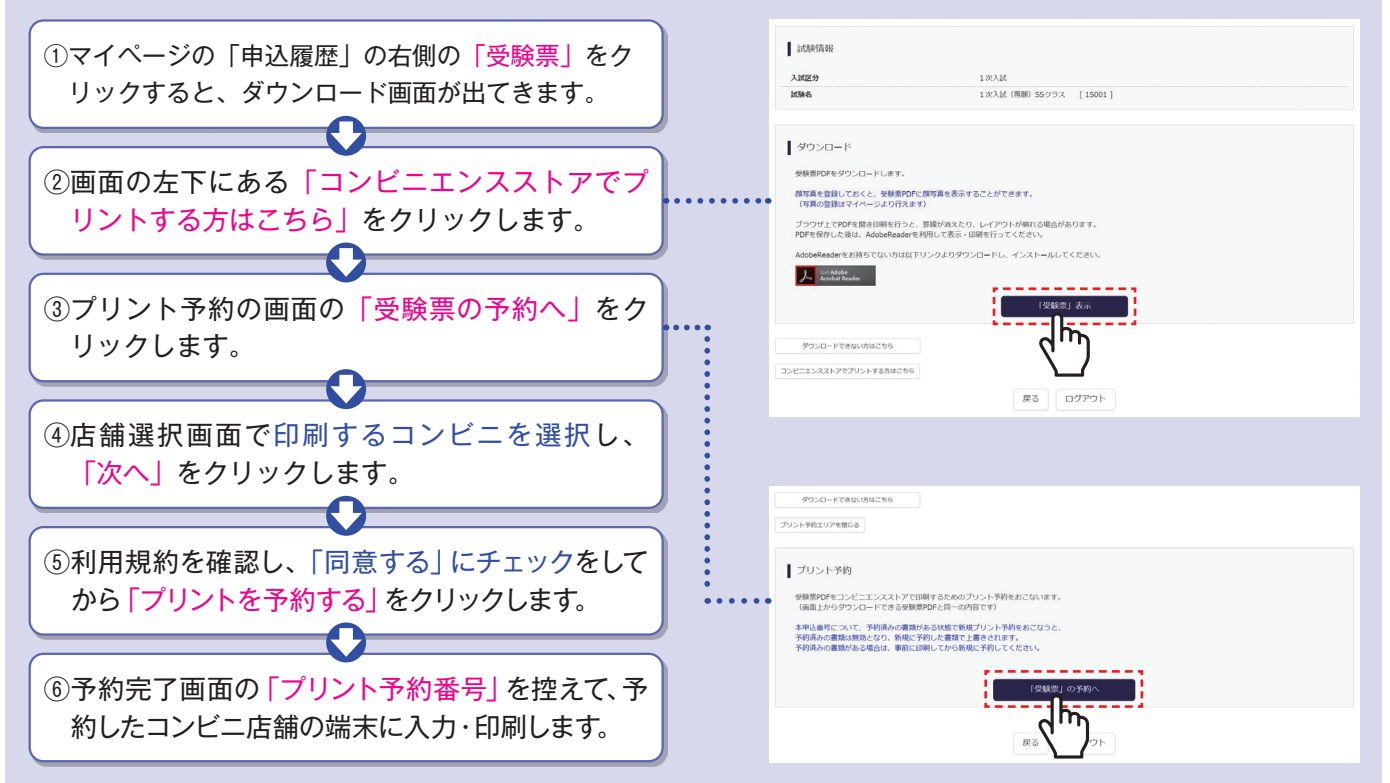

# **検定料のお支払方法について**

#### Aクレジットカードによるオンライン決済(決済手数料が必要です) クレジットカード番号など必要な情報を入力し、決済を完了させます。 クレジットカードによるオンライン決済にて、24時間、検定料のお支払いが可能です。

#### Bコンビニでのお支払い(支払手数料が必要です)

出願登録後、払込票を印刷し(番号を控えるだけも可)、選択したコンビニレジにてお支払いを 済ませてください。お支払い後に受け取る「お客様控え」はご自身で保管してください。 右記のコンビニにて、24時間、検定料のお支払いが可能です。

#### Cペイジー対応金融機関ATMでのお支払い(支払手数料が必要です)

ペイジー対応金融機関ATMでお支払いができます(ペイジーマークが貼ってあるATMでご利用いただけます)。

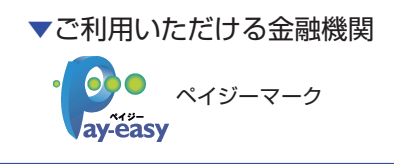

三菱UFJ銀行、みずほ銀行、りそな銀行、埼玉りそな銀行、三井住友銀行、ゆうちょ銀行、 千葉銀行、横浜銀行、関西みらい銀行、広島銀行、福岡銀行、十八親和銀行、東和銀行、熊本銀行、 京葉銀行、南都銀行、足利銀行、七十七銀行、群馬銀行

※システム・操作に関するお問い合わせは、出願サイトの「お問合せ先」のリンクからご確認ください。 ※入試内容に関するお問い合わせは、京都翔英高等学校 入試広報部へご連絡ください。

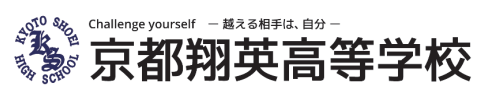

**〒611-0013 京都府宇治市莵道大垣内33-10 TEL:0774-23-2238 FAX:0774-23-9088 http://www.kyoto-shoei.ac.jp**

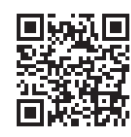

▼ご利用いただけるクレジットカード

**LAWSON** 

 $\omega$ Diners Club

▼ご利用いただけるコンビニ

FamilyMart

**VISA Mastercard** JCB **MARKET**